# **TÉCNICAS DE REALIDADE AUMENTADA APLICADAS NA CONSTRUÇÃO DE FERRAMENTAS DE FONOAUDIOLOGIA**

Taciana A. Abrahão<sup>1</sup>; Kenedy L. Nogueira<sup>1</sup>; Érica O. Borges<sup>2</sup>; Edgard A. Lamounier<sup>1</sup>; Alexandre

 $Cardoso<sup>1</sup>$ 

1-Universidade Federal de Uberlândia, 2-AACD, Uberlândia- Minas Gerais, tacy\_abdala@hotmail.com; prof.kenedy@gmail.com; lamounier@ufu.br

*Resumo -* **O objetivo deste projeto é criar ferramentas para auxiliar o tratamento já existente na AACD (Associação de Assistência à Criança Deficiente) na área de Fonoaudiologia, de forma a acelerar a reabilitação e dar suporte à pacientes em suas residências. Para isso, o projeto utiliza técnicas de Realidade Aumentada e sistema de som possibilitando ao usuário interação, navegação e imersão em um mundo gerado pelo computador.**

*Palavras-Chave –* **AACD, ARToolKit, Fonoaudiologia, Reabilitação, Realidade Aumentada.**

## **TECHNIQUES OF AUGMENTED REALITY APPLIED IN BUILDING PHONOAUDIOLOGY TOOLS**

*Abstract -* **The objective of this project is to create tools to assist the existing treatment in AACD (Association for Assistance to Disabled Children) in the area of Phonoaudiology, in order to accelerate the rehabilitation and supporting the patients in their homes. For this, the project uses augmented reality techniques and sound system enabling the user interaction, navigation and immersion in a generated world by computer.**

*Keywords –* **AACD, ARToolKit, Phonoaudiology, Rehabilitation, Augmented Reality.**

## **I. INTRODUÇÃO**

A linguagem oral é o meio mais usado para as pessoas falarem entre si, no entanto, quando há dificuldades em oralizar é necessário criar alternativas para a comunicação*.*

Assim, surge a Comunicação Alternativa e Aumentada (CAA), como um complemento e/ou substituição da fala, que pretende compensar a dificuldade de expressão[1].

A Realidade Virtual (RV) configura-se como uma interface avançada da terceira geração para aplicações computacionais, na qual o usuário pode interagir, em tempo real, a partir de um ambiente tridimensional sintético,

1

XI CEEL - ISSN 2178-8308 25 a 29 de novembro de 2013 Universidade Federal de Uberlândia - UFU Uberlândia - Minas Gerais - Brasil

utilizando dispositivos multissensoriais [2]. Já a Realidade Aumentada (RA) aplica-se em todos os sentidos humanos e proporciona ao usuário uma interação segura, sem necessidade de treinamento, uma vez que ele pode trazer para o seu ambiente real objetos virtuais, incrementando e aumentando a visão que ele tem do mundo real [3]. Considerando o sentido da visão, além de permitir que objetos virtuais possam ser introduzidos em ambientes reais, a Realidade Aumentada também proporciona ao usuário o manuseio desses objetos com as próprias mãos, possibilitando uma interação natural e atrativa com o ambiente, estimulando os movimentos de uma forma geral [4] , [5].

A conjuntura atual possibilita um campo fértil para o uso de aplicações em Realidade Virtual e Aumentada. Os equipamentos mínimos necessários estão cada vez mais acessíveis, tanto para computadores de mesa (com webcam) como móveis (aparelhos celulares, tablets com câmera e notebooks). Além disto, nota-se o potencial educacional de aplicações em Realidade Virtual e Aumentada: reduzindo a distância entre o mundo virtual (abstrato) e o mundo real (concreto) e agindo como elemento catalisador de interesse pelo estudo [6].

Para o uso de RA e RV são necessários os seguintes dispositivos/ materiais: uma interface (monitor ou tela) através da qual o usuário possa visualizar o objeto virtual; uma câmera (acoplada ao sistema computacional) para possibilitar a visualização do ambiente real; um cartão (marcador contendo um símbolo apropriado) que possibilita relacionar o objeto virtual ao mundo real [6].

Do ponto de vista lógico, se faz necessário um software que gerencie o objeto virtual, que inclui basicamente o Toolkit de RA e RV, as bibliotecas usadas para renderização dos objetos virtuais no ambiente de RVA e softwares de modelagem, utilizados para construir os objetos virtuais que serão renderizados [6].

Há várias aplicações para a RV e a RA. Uma delas se dá na área da saúde, tanto em aplicações cirúrgicas quanto em aplicações para tratamentos. Existem algumas que auxiliam na reabilitação, para crianças, adultos e idosos.

Com isso, a fim de auxiliar o tratamento já existente na fonoaudiologia da AACD de pessoas com déficit na oralidade, esse projeto apresentado enquadra-se na criação de ferramentas de comunicação usando o sistema ARToolKit que viabiliza o desenvolvimento de interfaces de Realidade Aumentada.

## **II. DESENVOLVIMENTO**

#### *A. Identificação do Problema*

A AACD (Associação de Assistência à Criança Deficiente) é uma entidade privada, sem fins lucrativos, que trabalha há 60 anos pelo bem-estar de pessoas com deficiência física. Em Uberlândia existe uma filial desta entidade cujo principal objetivo é promover a prevenção, habilitação e reabilitação de pessoas com deficiência física, especialmente de crianças, adolescentes e jovens, favorecendo a integração social, e o desenvolvimento de próteses e órteses. Além disso, outros projetos tais como Fonoaudiologia é utilizada para ensino e aprendizado de crianças com necessidades especiais. Entretanto, as metodologias adotadas são única e exclusivamente restritas ao quadro de comunicação das atividades mais cotidianas. Essa metodologia não é tão eficaz por ser apenas visual e pela própria dimensão física, que armazena poucas atividades em um espaço de 40x60cm. Em entrevista com os profissionais e especialistas que atendem na AACD Uberlândia, foi detectada a necessidade de explorar técnicas computacionais que utilizam *serious games*, baseados em RV e RA, para suportar um melhor atendimento e aprendizado dos pacientes além da maior eficiência no tratamento.

#### *B. Sistema para Auxílio na Fonoaudiologia*

O sistema implementado para o auxílio na Fonoaudiologia utiliza o toolkit chamado ARToolKit que se encontra gratuitamente no site do laboratório HITL da Universidade de Washington[7]. Essa biblioteca providencia técnicas de Visão Computacional para calcular a posição e orientação de uma câmara em relação a marcas (em cartões), para que objetos virtuais em 3D possam ser sobrepostos precisamente através das marcas.

Primeiro a imagem real de vídeo é transformada em imagem binária. Esta imagem é depois analisada, de forma a encontrar regiões quadradas na cena real. O ARToolkit encontra todos os quadrados na imagem binária. Para cada quadrado, o padrão dentro do quadrado é capturado e comparado novamente com padrões pré-cadastrados [8].

Numa segunda fase, o ARToolKit usa o tamanho do quadrado reconhecido e a orientação de padrões para calcular a posição da câmara de vídeo real em relação à marca física. Uma matriz é preenchida com as coordenadas em relação ao cartão da câmera real. Uma vez que as coordenadas da câmara real e virtual são as mesmas, os gráficos que são desenhados sobrepõem precisamente às marcas reais [8].

Essa biblioteca foi recompilada com acréscimo de um analisador de expressões léxicas emitindo som.

Essa alteração pode ser observada no diagrama da Figura 1:

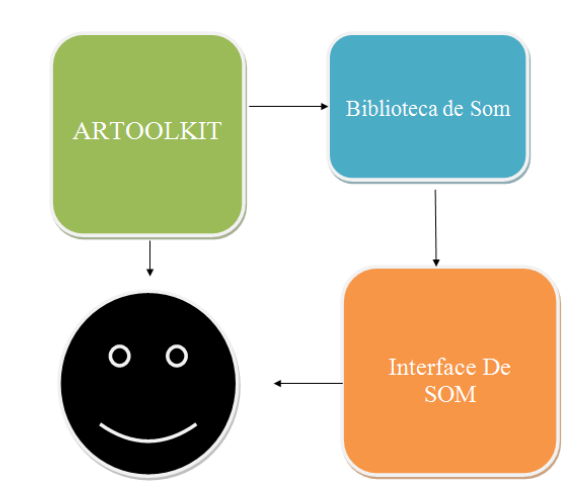

**Figura 1 - Arquitetura do sistema proposto**

#### *C. Analisador Léxico de Frases*

Para a construção de frases verbais é necessário que haja clareza quanto à mensagem que se deseja transmitir. Com isso, são necessários elementos básicos tais como:

- sujeito;
- verbo;
- complemento.

Ao construir o protótipo, um analisador léxico foi desenvolvido com a intenção de avaliar a presença dos elementos de frase citados acima, sem se preocupar a com a ordem dos mesmos. A princípio, essa ordem não foi considerada significante, pois muitos dos pacientes desconhecem as regras gramaticais e os marcadores utilizados. Então a fim de concretizar a comunicação com a transmissão de informação, usando esse sistema, é necessário apenas reconhecer três imagens, sendo um de cada classe.

O módulo de analise léxica é detalhado na Figura 2.

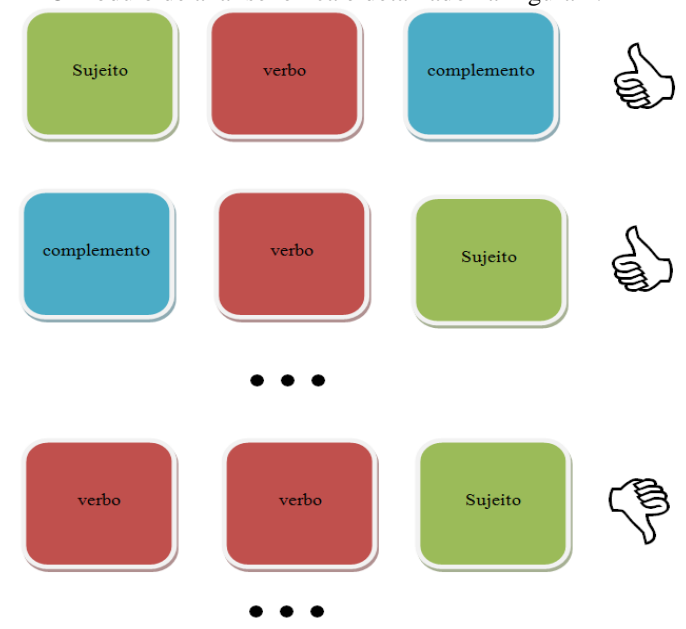

**Figura 2 - Análise de estrutura de frase**

Em trabalhos futuros outros módulos do analisador léxico podem ser criados para ensinar o português e sua estrutura, além de auxiliar a fala e expressar desejos.

#### *D. Construção dos objetos virtuais*

Os objetos virtuais são cópias de objetos reais reproduzidas diretamente no computador (Figura 3).

O software de modelagem usado para construção dos objetos virtuais é o software Autodesk® 3ds Max®. É um [programa](http://pt.wikipedia.org/wiki/Programa_de_computador) de [modelagem tridimensional que permite a](http://pt.wikipedia.org/wiki/Modelagem_tridimensional)  [renderização de imagens e animações.](http://pt.wikipedia.org/wiki/Modelagem_tridimensional) 

Os arquivos gerados pelo 3ds Max possuem a extensão nativa [.MAX.](http://pt.wikipedia.org/wiki/MAX_(extens%C3%A3o)) Contudo é extremamente compatível com muitos dos softwares de modelagem tridimensional. Umas das características mais importantes é a geração de superfícies [NURBS.](http://pt.wikipedia.org/wiki/NURBS) Conseguir intercambiar arquivos com as principais extensões [.3DS,](http://pt.wikipedia.org/wiki/3DS) [.DXF,](http://pt.wikipedia.org/wiki/DXF) [.DWG,](http://pt.wikipedia.org/wiki/DWG) entre outros [9].

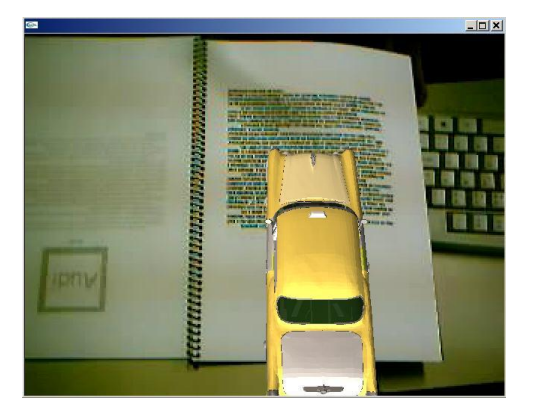

**Figura 3 - Objeto virtual cadastrado.**

#### *E. Sistema de som*

O primeiro protótipo usa a voz de uma mulher para emitir o som de cada frase, formada por três marcadores. Porém o projeto permite personalizar cada sistema, o que significa que para cada paciente, é possível gravar uma voz diferente.

A variação da voz de acordo com o usuário é de extrema importância, visto que, torna a comunicação mais fácil por representar o tom e timbre de algum familiar.

O som é associado a três marcadores combinados que ao serem apresentados a uma câmera, soará a frase pretendida. Um exemplo para esse primeiro protótipo é: "Eu bebo água".

#### *F. Marcadores utilizados*

A biblioteca ARToolKit utiliza marcadores monocromáticos. Contudo o padrão utilizado pela AACD faz uso de um esquema de cores para identificar grupos de ações ou objetos.

Para adequar o sistema de auxílio na Fonoaudiologia com a AACD os marcadores foram criados de forma a trabalhar com as cores específicas. Exemplificando essa medida, os marcadores que indicam pessoas são na cor amarela, que indicam verbo na cor verde e complemento na cor laranja (Figura 4). As imagens não apresentam cores, apenas contornos ou preenchimento em preto.

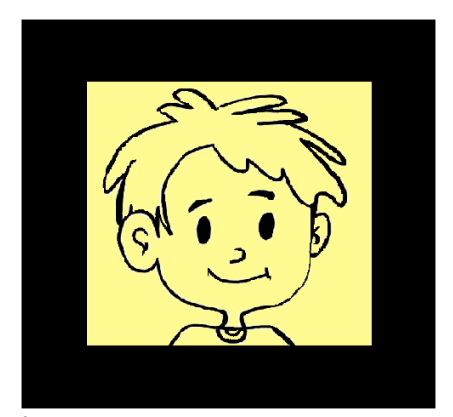

**Figura 4 - Marcador usado no Sistema para auxílio na Fonoaudiologia para indicar "menino".**

O objeto apresentando na tela parece estar ligado ao marcador, devido ao rastreamento óptico que permite o ajuste de posição e orientação para realizar a renderização do objeto virtual.

A imagem virtual é apresentada na tela do computador em projeção 3D, podendo ser vista de vários ângulos, tornando assim a comunicação mais próxima do real.

## **III. CONCLUSÃO**

O estudo da Realidade Virtual e Aumentada tem o potencial de colaborar não apenas na teoria, mas também na experimentação prática. Neste âmbito, os jogos são destinados a proporcionar "um contexto envolvente, de auto reforço para motivar e educar os jogadores" [10].

O conhecimento intuitivo do usuário a respeito do mundo físico pode ser utilizado para manipular o ambiente virtual criado, possibilitando a manipulação de informações através de experiências próximas do real, apresentando assim um ambiente para treinamento como um processo de exploração [11]. Neste, as escolhas do usuário geram consequências diretas e ao mesmo tempo recebe um feedback sobre suas ações.

Usando as técnicas citadas, o projeto auxilia na reabilitação e tratamento de pacientes com dificuldade de se comunicarem. Foi criado com o intuito de melhorar a metodologia aplicada na Fonoaudiologia que se baseia no quadro de comunicação das atividades mais cotidianas.

O projeto que utiliza uma interface homem-computador torna a comunicação mais simples com elementos estimuladores que associam imagem ao som. Ao serem apresentados ao sistema, os marcadores são reconhecidos emitindo um som e apresentando uma imagem em 3D. Essa característica complementa o quadro de comunicação que antes era formado apenas por imagens. Essas imagens eram escolhidas pelos pacientes que pretendiam se comunicar formando frases.

Outra vantagem observada é que além ser usado por profissionais para estimular a comunicação dos pacientes nas clínicas, há a possibilidade de uso do projeto pelos próprios usuários em suas residências. Por apresentar facilidade de uso, o sistema pode ser instalado em qualquer computador ou

"tablet" com as bibliotecas de todas as ações cotidianas, excluindo a necessidade do quadro de comunicação.

## **IV. TRABALHOS FUTUROS**

Esse projeto possui uma boa aceitação, visto que é um método mais prático para o aprendizado das crianças da AACD do que o utilizado. Para torná-lo completo e atender as expectativas das profissionais dessa associação, é necessário ampliar a biblioteca de objetos, tornando possível o uso do programa para qualquer ação desejada. Um "wizard" também deve ser criado para que a própria fisioterapeuta faça a inserção de novos módulos, de acordo com a necessidade do usuário.

Após a execução de todos esses passos, deve-se procurar a aprovação do conselho de ética para a realização de testes nos pacientes.

## **AGRADECIMENTOS**

Os autores agradecem a AACD pela colaboração neste trabalho e a FAPEMIG pelo apoio financeiro por meio do projeto APQ-02934-11.

## **REFERÊNCIAS**

[1] Browning, N. (2008). *Curso sobre a comunicação alternativa – falada e escrita*. Disponível em: <http://www.assistiva.com.br/*>. Acessado dia 12 de Maio de 2013*

[2] *Kinner, C., Deriggi, F., Kubo, M.M., Sementille, A. C., Brega, J, F., Santos, S.* Virtual Environments for Shared Interactive Visualization*. Workshop of the german-brazilian cooperative program in informatics, Brlin – Alemanha, 1995.4v*

[3] KIRNER, C. ; ZORZAL, E. R. . Aplicações Educacionais em Ambientes Colaborativos com Realidade Aumentada. In: XVI Simpósio Brasileiro sobre Informática na Educação, 2005, Juiz de Fora - MG. Anais do XVI Simpósio Brasileiro de Informática na Educação. Porto Alegre - RS : Sociedade Brasileira de Computação - SBC, 2005.

[4] Sítio oficial do Realidade Aumentada. Disponível em: <http://realidadeaumentada.com

.br/home/index.php?option=com\_content&task= view &id = 1&Itemid=27>. Acessado dia 12 de maio de 2013.

[5] Sítio oficial do A Rede Tecnologia para inclusão social. Disponível em: <http://www.arede.inf.br/inclusao/edicaoatual/2505-realidade-aumentada>. Acessado dia 12 de maio de 2013.

[6] Estudo comparativo de toolkits de Realidade Virtual e Aumentada visando aplicação educacional. Disponível em: <http://www.imago.ufpr.br/csbc2012/anais\_csbc/eventos/des afie/artigos/desafie2012%20-

%20Estudo%20comparativo%20de%20toolkits%20de%20R ealidade%20Virtual%20e%20Aumentada%20visando%20ap licacao%20educacional.pdf>. Acessado dia 01 de junho de 2013.

[7] RVA- ARToolKit. Disponível em: [<http://www.realidadevirtual.com.br/cmsimple-](http://www.realidadevirtual.com.br/cmsimple-rv/?%26nbsp%3B_ARTOOLKIT)

[rv/?%26nbsp%3B\\_ARTOOLKIT>](http://www.realidadevirtual.com.br/cmsimple-rv/?%26nbsp%3B_ARTOOLKIT). Acessado dia 12 de maio de 2013.

[8] LAMB, Philip (2007). [ARToolKit](http://www.hitl.washington.edu/artoolkit/) Home Page, Documentation, Tutorials. Disponível em: http://www.hitl.washington.edu/artoolkit/documentation/tuto rialhistory.htm >Acesso dia 12 de maio 2013.

[9] 3ds Max. Disponível em: <http://pt.wikipedia.org/wiki/3ds\_Max>. Acessadp dia 01 de junho de 2013.

[10] Sítio oficial do Wisdom Games. Disponível em: <http://wisdomgames.co.za/?page\_id=7>. Acessado dia 12 de maio de 2013.

[11] CARDOSO, Alexandre ; LAMOUNIER JÚNIOR, E. A. . Aplicações de RV e RA na Educação e Treinamento. In: Rosa Maria Costa; Marcos Wagner S. Ribeiro. (Org.). Aplicações de Realidade Virtual e Aumentada. 1 ed. Porto Alegre-RS: Sociedade Brasileira de Computação, 2009, v. 1, p. 53-68.